## **Adobe Photoshop CS4 Activation Code X64 2022**

Installing Adobe Photoshop and then cracking it is easy and simple. The first step is to download and install the Adobe Photoshop software on your computer. Then, you need to locate the installation.exe file and run it. Once the installation is complete, you need to locate the patch file and copy it to your computer. The patch file is usually available online, and it is used to unlock the full version of the software. Cracking Adobe Photoshop is not as straightforward as installing it. First, you must obtain a cracked version of the software from a trusted source. Once you have downloaded the cracked version, you must disable all security measures, such as antivirus and firewall protection. After this, you must open the crack file and follow the instructions on how to patch the software. Once the patching process is complete, the software is cracked and ready to use.

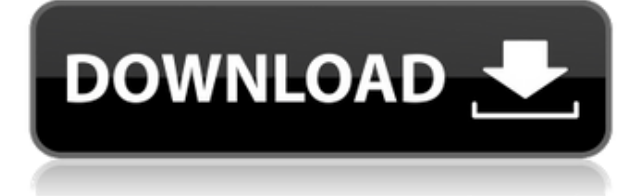

Recently Adobe released the Adobe Creative Suite 4.1 Workshop for the Mac, which is regularly updated with the latest version of the software. With the release of the new software, Adobe is already parenting a year, but is already reading \"Mac World\" as it builds the blog. A photo editing program that differentiates itself is one that optimizes the workflow. Conceptually, this involves optimizing and automating processes, such as importing and exporting files, and finding and fixing problems such as red eyes. But you don't always want to think about that work, and Adobe Photoshop Elements 11.0 does just that. For the first time ever, Adobe has a blog. Marketers and other "people" within the company can now read Adobe's thoughts on subjects important to them. Today, Adobe launched their inaugural blog, which they affectionately say is "Mac focused by and for marketers." They launched the blog with a video that highlights the Mac business model, which, at the current time, represents 97 percent of Adobe's overall product portfolio. The first time you go to Adobe Photoshop's appearance settings, you see a different threepanel view. The first panel is edit mode. You can see photo, text, and layer modes. We've seen all these in their previous incarnations, but the second panel is a menu called tools. Don't get me wrong∏Lightroom is by no means a simple program∏it requires you to have a detailed knowledge of Adobe Bridge software. That said, it has so many great features that even if you do apprently know every function of Photoshop, you will still delight in Lightroom's wealth of potential for getting a job done.

## **Adobe Photoshop CS4 Product Key Full 2023**

Here's a real-life scenario. You have a difficult photo to use for your website. If you've ever looked for the best photo manipulation tools for Photoshop, you've probably seen presets and filters created by other designers. However, you may have no idea how to customize them to best fit your needs. Secondly, if you're looking for something slightly different, please consider our guides on graphic design for beginners and infographic design. Graphic design, when applied to print and digital media, is the art of manipulating content to look amazing. So if you'd rather look to design fonts, logo creation, vector art, illustration, construction, or any of the other multitude of topics related to graphic design, that's where we'd recommend spending your time. Also: if you have any questions or comments about this article send them across, our community is huge and ready to answer any of your queries. We'd love to know your thoughts. If you love the idea of learning graphic design, then don't forget to share the tutorials we've created with your friends, so that they too can learn how to design resources that people love. Thu, 07 May 2017 20:50:00 -0700http://theflashaholics.com/adobe-photoshop-vs-canva/Learn Graphic Design: How to Design a Website for the First

Timehttp://theflashaholics.com/learn-graphic-design-how-design-website-first-time.html Where to start. Don't do that. Seriously, stop doing that. So, well, that's a little bit of a wall of text. Good. But hopefully it doesn't come off as arrogant as it sounds. More like I'm explaining my situation, trying to convey that I'm a human, and I really wish you guys could just help yourself. Because in case you weren't sure, you are human, and you do take shit seriously, what with all the excretory matter and the bodies and other crap that you're not supposed to look straight at, while trying to get some sleep. Anyway, here I go. I'm here to talk about design and visual elements, which do seem to have a direct relationship. Anyway, that's the first thing. e3d0a04c9c

## **Adobe Photoshop CS4With Key Serial Number 64 Bits {{ finaL version }} 2022**

In addition, Adobe continues to offer support and maintain the existing features of Photoshop, including the new technologies such as Image-Based Lighting, AI-powered adjustments, and of course, 3D. The simplest approach to Creative Cloud is to start with Photoshop, which is a complete package in itself. One other big reason to choose Photoshop is that it is the only package that includes the entire creative workflow. Adobe Photoshop provides for a highly sophisticated pipeline of tools that can be adapted and used across more than media types and creative projects. Photoshop is the one image package that can do everything, no exceptions. Once you learn the basics and use a few tools, you'll see how high you can go—with any type of image you can see in any format you can find. However, it is not the only image package supported by Creative Cloud. If you are a graphic designer, you need the Adobe Creative Cloud tools — such as Adobe Illustrator, Photoshop, InDesign, Premiere Pro — to get your work in front of the world. If you want to use a new web-based publishing tool, you need to add InDesign. With thousands of companies and organizations, educational institutions, and governments now using Creative Cloud, there are plenty of ways that you'll want to use Photoshop. Macintosh & iOS. Windows XP & Windows 7 & Windows 8. Android & iOS. OS X. macOS. Adobe provides training resources, software, and media-specific solutions for many different platforms and devices. Designers may prefer their native applications. Or they may simply want to be able to use their work on the go, even on their mobile device. They're already using Creative Cloud, along with Photoshop. That includes tools that let them manipulate almost any file type, from big resolution pictures to small details.

download adobe photoshop cs6 full version google drive photoshop cs6 free download full version for windows 7 google drive download photoshop via google drive download photoshop cc 2020 full version google drive download photoshop cs6 portable via google drive download adobe photoshop via google drive download adobe photoshop cc 2015 full version google drive download adobe photoshop cc 2020 full version google drive download photoshop cs6 full crack rar google drive download photoshop cc 2015 full crack 64 bit google drive

Normally, you have to spend time to edit a photo with the Adobe Photoshop. But, just within a few minutes, you will be able to get all photo editing needs by using the new version of Photoshop that is powered by Adobe Sensei. You just need to go to Adobe Photoshop and choose the tool for editing a photo. You can edit with the new filters and changes. In the new version of Photoshop, you can choose the attributes for editing the photo such as Format, Color, Size, Type, Position, and etc. You can easily improve the images, and you can learn what else can be done with the newest version of Photoshop. Initially, it was provided with some major features by Adobe. In the new version, you can get a variety of tools with which you can edit, combine, or resize images, images, photos, and prepare them for later use. The latest update will include some new features especially which are used for enhancing the quality of the images. Not just all the users, but even the designers are searching for Photoshop in 2019. It has some new awesome features that are included in the new version. You can improve your images, scrapbooking, image editing and other things in Photoshop. You have six new features in the latest version of Photoshop, such as the Content-Aware Fill, Content-Aware Move & Warp, Content-aware Scale, Fill & Edits, Multiply & Screen, and Smart Sharpen. Some new features include in this update are only used for photo editing. Beginners and professional photographers can use it. This is the time when you can get some key features for editing photos within a few minutes. Photoshop is the application that will give you the best editing tools, and you can now edit the photos with them.

Adobe Photoshop CS6:

- Adds support for popular new platforms, such as Google's Chrome OS and Windows Store.
- Graphics tools, like the Content-Aware Fill, Content-Aware Move and Content-Aware Wings with the new Content-Aware option.
- New multithreaded and GPU-enabled layers.
- Smart Blur and Clone Stylize tools help you select an area of an image to be cropped, stylized, and then automatically blurred or masked by the edges, resulting in a more precise selection.
- Paste support for hosts.
- New auto-save options and sharpen filters for the best results.
- New multipage PDF export option.

Adobe Photoshop CS5.1:

- Adds support for popular new platforms, such as Google's Chrome OS.
- Generates vector layers and paths from any shape on a Photoshop document.
- Copy and paste support for typographic layers adds even more flexibility for creating layered artwork.
- New multi-threading and GPU-enabled vectors to speed up working on Photoshop documents.
- Support for layers, filters, paths and effects with nondestructive changes.
- New export options, including support for multipage PDFs.

Photoshop helps you organize, edit, and engage your creative vision. More powerfully than ever before, Adobe Photoshop CC has brought you the most advanced digital imaging technology with a streamlined workflow and powerful features. The 2020 update (CC) in Photoshop provides you with a powerful and sophisticated set of tools that give you complete control of your original file. Using Photoshop CC with the new Mixer Panel overview makes it easier than ever to work and manage your raw file to final output and overall. You can learn to use it by watching the Mixer Panel intro video tutorial. Also read the tutorial for Mixer Panel.

[https://soundcloud.com/badjiejmyq/solucionario-transferencia-de-calor-jpholman-8va-edici](https://soundcloud.com/badjiejmyq/solucionario-transferencia-de-calor-jpholman-8va-edicion) [on](https://soundcloud.com/badjiejmyq/solucionario-transferencia-de-calor-jpholman-8va-edicion)

<https://soundcloud.com/herckgaielo/car-radio-code-calculator-visteon>

<https://soundcloud.com/ivanvdndor/presto-10-descargar-crack-12>

<https://soundcloud.com/siratnobil1982/ubs-accounting-software-crack-version>

<https://soundcloud.com/argetaservax/free-license-key-for-jalbum>

<https://soundcloud.com/hdhilikatkama/crysis-3-back-button-fix-27>

<https://soundcloud.com/ednujoli1974/gran-turismo-5-screensaver-serial-key>

[https://soundcloud.com/tiskibarbal/kuncijawabanakuntansimanajerialhansenmowenedisi8](https://soundcloud.com/tiskibarbal/kuncijawabanakuntansimanajerialhansenmowenedisi8buku243) [buku243](https://soundcloud.com/tiskibarbal/kuncijawabanakuntansimanajerialhansenmowenedisi8buku243)

<https://soundcloud.com/brocexlabe1971/hangsim-vehicle-simulator-keygen-download> <https://soundcloud.com/lerbratiga1983/keylemon-gold-serial-number> <https://soundcloud.com/chatipakteh1/spss-statistics-17-keygen-crack-serial>

Over all my life I travell much and surf the world wide web, during this time I noticethat more and more sites is creating thier own themes and layout instead of using the default templates and designs from Microsoft or Google. Soon we will see that these sites will stop offering thier template and design software on thier site, they will link us to downloadbut the downloads will again come from a portal like Microsofts web site or google page . So if we still need to get a theme, layouts or designs that way we have to logoff our internet and go to a portal site and arey tomorow surfing our internet we will find another 2000 sites giving us the same reult because they create the theme, design, layouts from the default designs on the Microsoft or Google page. For home use, a desirable standalone feature is the ability to automatically make simple edits on the fly. Two years ago, a scan was taken of an item and it was placed on a virtual table to be set apart from the original. That meant that all other items had to be repositioned on the table so that the scanned item would remain in the frame. This year, Photoshop Elements 2019 adds smart object editing. These objects can be quickly and easily repositioned in the photo. Instead of the entire environment being moved, group this selection into a smart object. Then, you can move the smart object as if it were a photo. This can be useful when, for example, you want to automatically make a selection for cropping.

1. **Photoshopping in Adobe Photoshop** : This tutorial is a step by step instruction for beginners. The manual covers basic to advanced operations that can be performed using Adobe Photoshop tools. Step by step instruction is given with hints and tools to produce beautiful and clean edited images. It can be best for beginners who want to learn any tool and work on it. 2. **Create a Fashion Tutorial with Adobe Photoshop** : Make your own fashion tutorial with Photoshop. You can follow easy step by step instruction of the best tutors on the web as they show how to achieve the look desired. If you want to create your own fashion tutorial then you can do so by following the manual and see how easy it is to create a fashion tutorial with Photoshop. 3. **Photoshop Tricks** : Learn Photoshop in detail. Learn the functions and shortcuts of Photoshop in this video tutorial. Find out the most useful Photoshop concepts to get in-depth knowledge of Photoshop. Adobe has added a new layer that allows users to control flash intensity in a given image. Flash fade-to-black functionality along with transparency effects also remain fully functional. There is a new filter for Adobe Camera Raw that enables adjustment on individual color spaces. The preference update of the PDF Print Module makes it quite easier to add text, place marks, and adjust the layout. The Level Range feature now allows you to enhance the overall look of an image by giving it a bit of a sheen. The layer tools have also been improved, and the Save For Web button can open a web destination window. Read More...